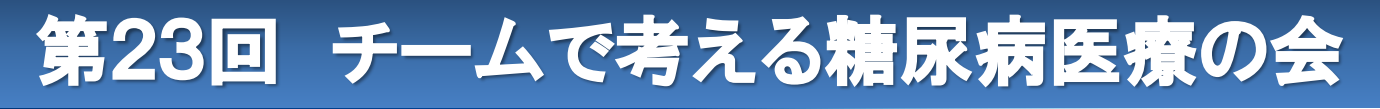

# 日時:2024年4月13日(土) 16:00~19:30 場所:奈良県コンベンションセンター 2階 201・202

本講演会は会場での実施の他、WEB配信も予定しております。 WEB配信はご自身のデバイスでご視聴頂けます。 裏面のURLもしくは2次元コードよりご参加ください。 Zoomの使用方法等、詳細は裏面をご参照ください。ご不明な点は担当者にご連絡ください。 なお、WEB配信では取得できない単位もありますので、必ず裏面をご確認ください。

ショートレクチャー (**16:00** ~ **16:30**)

「内科医が行う骨粗鬆症治療~アバロパラチドの治療経験も含めて~」 演者:奈良県総合医療センター 糖尿病・内分泌・消化器内科 部長 上嶋 昌和 先生

一般講演 (**16:30** ~ **18:20**)

座長:近畿大学奈良病院 内分泌・代謝・糖尿病内科 診療科長 岸谷 讓 先生

① 16:30-16:48 「当院での外来インスリン指導の現状 」 奈良県総合医療センター 看護部 清宮 沙織 先生

② 16:48-17:16「当院における糖尿病教育入院患者へのリハビリテーション介入の現状」 奈良県総合医療センター 理学療法士 安藤 侑佳 先生

③ 17:16-17:34「当院の糖尿病教室~beforeコロナとafterコロナ~」 大和高田市立病院 看護師 橋本 敬史 先生

④ 17:34-17:52「糖尿病センターでの検査技師としての関わり方 」 南奈良総合医療センター 臨床検査技師 井上 清子 先生

⑤ 17:52-18:00「AGPレポートからみえてくる生活習慣~患者さんと共に考える栄養相談~」 ひがみリウマチ・糖尿病内科クリニック 管理栄養士 勝村 園子 先生

⑥ 18:00-18:20「「奈良宣言2023」を活かした糖尿病を持つ方への肝疾患進展予防啓発活 動について」 きゅうしゃ サン薬局三郷店 薬局長 桝井 亮佑 先生

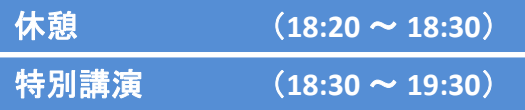

『多職種が協働して行う地域包括的な糖尿病地域連携』 座長:奈良県総合医療センター 糖尿病・内分泌・消化器内科 部長 上嶋 昌和 先生

演者:社会医療法人シマダ 嶋田病院 糖尿病内科

## <sub>部長</sub> 赤司 朋之 <sub>先生</sub>

単位 : ①日医生涯教育講座3単位取得予定 ②日本糖尿病協会療養指導医の認定単位取得予定 ③糖尿病療養指導研修単位〔第2群〕1単位取得予定 ④CDEなら 更新点数1点 認定予定 ⑤日病薬病院薬学認定薬剤師制度(一般演題、特別講演 Ⅲ-2 1.5単位)取得予定

※会則に基づきまして参加費500円を当日会場にて徴収させて頂きます。

共催:チームで考える糖尿病医療の会/奈良県病院薬剤師会/帝人ヘルスケア株式会社

### 会場で参加される方へ

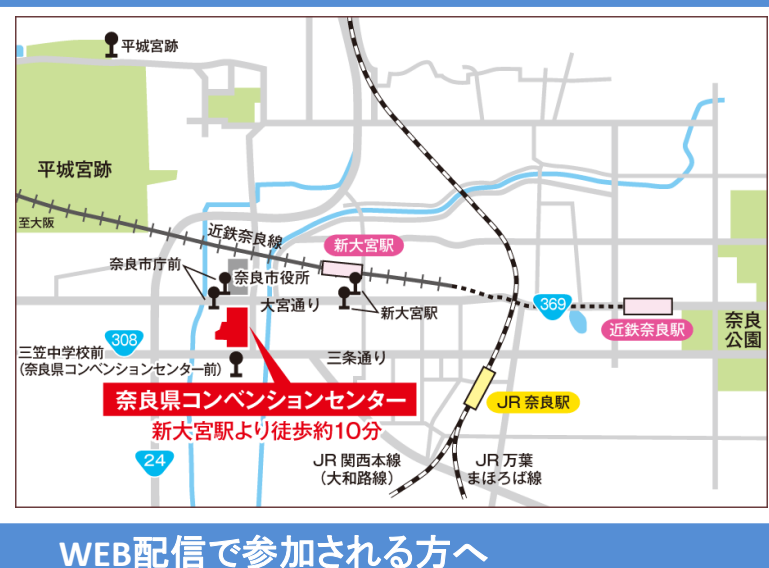

奈良市三条大路一丁目691-1 Tel:0742-32-2290

<アクセス> 近鉄・新大宮駅より徒歩約10分

## **<sup>1</sup> 事前登録方法**

### **登録URL:** [https://zoom.us/webinar/register/WN\\_8lLhJ2WqSLSC8BychtGOrQ](https://zoom.us/webinar/register/WN_8lLhJ2WqSLSC8BychtGOrQ)

①Chrome,Edgeなどのブラウザを起動し、URL欄に上記のURLを入力するか、 右の QRコードの画像を読み取り、登録画面へアクセスしてください

②登録フォームに必要事項をご入力のうえ、「登録」ボタンを押してください 「ウェビナー登録が完了しました」という画面が出ましたら登録完了になります ご登録いただきましたメールアドレス宛にセミナー参加用のメールが届きますので ご確認ください

**<sup>2</sup> Zoomウェビナーの入室方法**

①登録時に届いたメールに記載されている 「ウェビナーに参加」ボタンからZoomに入室ください Zoom に参加する方法

1. PC、Mac、iPad、または Android から参加する

ウェビナーに参加

②繋がらない場合はブラウザのURLに入力するリンク先がメールに記載されていますのでそちらをお試しください

**※パスワードの入力を求められましたらメールに記載されたパスコードをご入力ください。**

# **<sup>3</sup> Zoomウェビナーでの質問方法**

本セミナーに関しては参加者のマイク・ビデオをコントロールさせていただいております。 (入室時OFF)

-J. **O&A** 

ご質問の際は①**「手を挙げる」ボタン**を押してください。確認次第、ミュートを解除させて頂きます。 ②「**Q**&**A**」のアイコンよりチャット形式でご質問ください。

送信の際に「匿名で送信」をチェックいただきますと、質問者が伏せられた状態でご質問が可能です。

ご参加いただく先生の確認の為、施設名・氏名の入力をお願いしております。ご入力・ご連絡いただきまし た個人情報は、ご視聴いただいた先生の確認と単位申請の 為に使用します。個人情報は、チームで考える糖尿病医療の会と弊社以外の第三者に開示・提供することはありません。 個人情報は弊社の個人情報保護方針に基づき安全かつ適切に管理いたします。

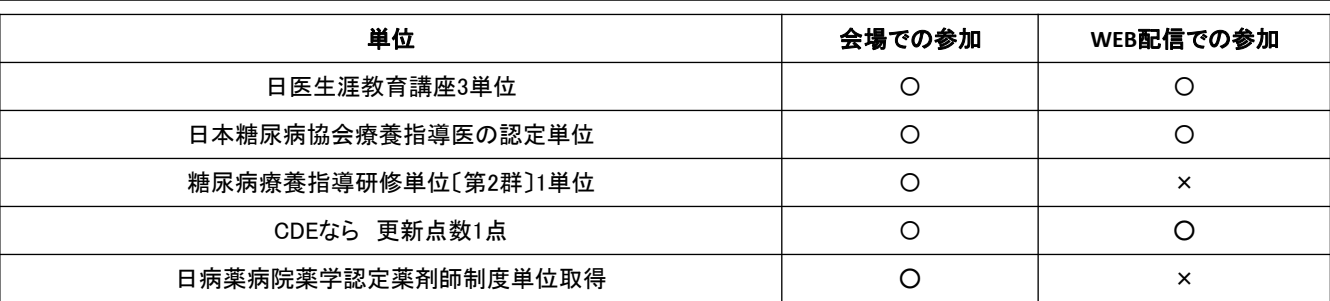

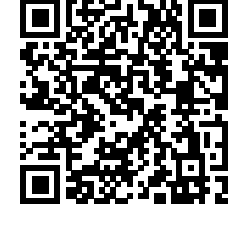